# **Internet Anwendungen unter z/OS und OS/390**

**Dr. rer. nat. Paul Herrmannn Prof. Dr.rer.nat. Udo Kebschull Prof. Dr.-Ing. Wilhelm G. Spruth**

**WS 2004/2005**

## **Teil 9**

## **e-Business**

### **e-Business**

**Erweiterung der Internet Technologien in Richtung IT Integration**

- **zwischen Unternehmen (business to business, B2B)**
- **zwischen Unternehmen und Endverbraucher (business to customer, B2C)**

**Besteht aus den Teilen:**

- **Supply Chain Management (SCM)**
- **Customer Relation Management (CRM)**
- **Electronic Commerce**
- **Business Intelligence**

**Das Erstellen von e-Business Anwendungen erfordert spezielle Werkzeuge.**

## **Supply Chain Management (SCM)**

**Hersteller und Unterlieferanten nutzen gemeinsam Vertriebspläne und Forecasts**

**Hierdurchgemeinsame Lagerhaltungsplanung, Arbeitseinsatzplanung und Auslieferungsplanung**

**SCM Prozesse sind**

- **Procurement**
- **Inventory Management**
- **Forecasting**
- **Warehousing**
- **Logistics**

**Schnelle und wirksame Informationsweitergabe und Informationsaustausch zwischen Unternehmen mit einem Netzwerk an Unterlieferanten, Vertriebspartnern und Distributoren**

**Nutzung des Web unter Einsatz von**

- **Customized Extranet Sites**
- **Web Server**
- **Groupware (e-mail-integrierte collaborative Software)**

# **Supply Chain Management**

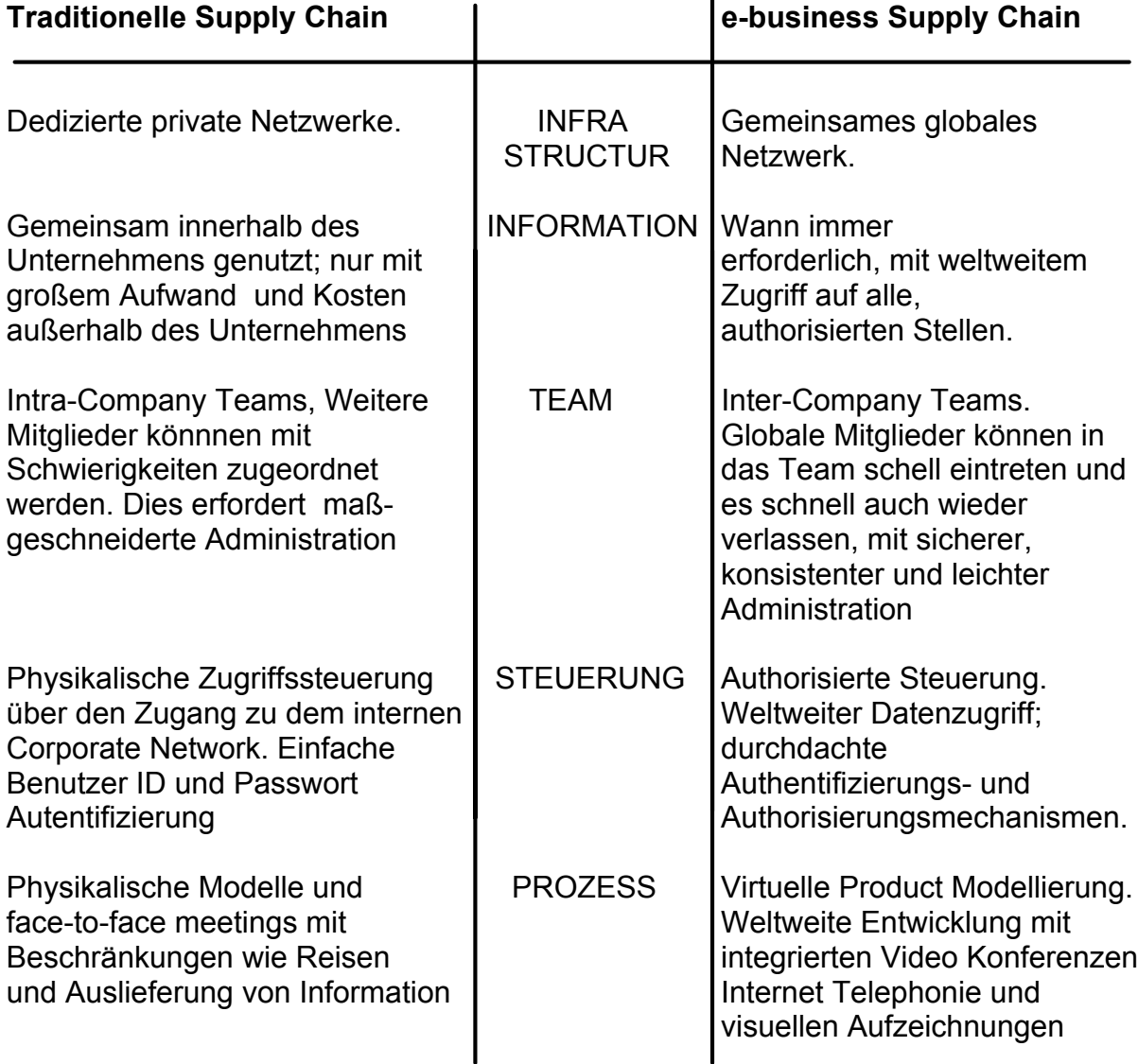

### **e-commerce**

**The e-commerce process includes:**

- **Electronic presentation of goods and services.**
- **Online order-taking and bill presentment.**
- **Automated customer account inquiries.**
- **Online payment and transaction handling.**

**Steps to implement an e-commerce strategy with e-business in mind**

- **Develop a dynamic, database-driven online catalog.**
- **Provide for online ordering by securely integrating front-end presentation with an order entry system.**
- **Move static billing statement data to an interactive Web-based presentment server.**
- **Accept electronic payment methods (credit cards, EFT, etc.) for full-transaction shopping or bill payment.**

**e-business based e-commerce solutions result in**

- **Improve margins by using a lower-cost online channel.**
- **Reduce costs associated with paper-based processes: postage, printing, and handling.**
- **Reduce float through the use of electronic transfers/just-in-time payments.**
- **Give customers faster, more responsive service.**

## **E-Business Beispiele**

### **Polymerland**

**Plasik Nuggets in Kunden Silos. Polymerland installiert Sensoren automatische Nachbestellungen**

**GE Power Systems**

**Turbine Optimizer. Vergleicht Leistungsverhalten mit anderen Turbinen weltweit. Berechnet Geldwert für mögliche Verbesserungen - generiert Service angebote**

**Dell**

**Jeder Kundenauftrag löst automatisch Teile Bestellungen bei Lieferanten aus.**

#### **CISCO**

**Boxen werden weltweit bei Unterlieferanten gefertigt. Endprüfung durch Anschluß an CISCO Server. System druckt Lieferschein ohne Lieferschein keine Rechnung**

### **e-Business SCM Marktplätze**

**General Motors TradeXchange, Partner Commerce One GM hat 87 Mrd. \$ jährliche Einkäufe 500 Mrd. \$ jährliches Transaktionsvolumen in der extended Supply Chain TradeXchange Umsatz 2005 3 - 5 Mrd. \$ 500 Mill. \$ Einsparungen erwartet in 2001 ( + 50 cents Earnings/share)**

#### **Ford/Oracle AutoXchange**

**Ford hat 80 Mrd. \$ jährliche Einkäufe 300 Mrd. \$ jährliches Transaktionsvolumen in der extended Supply Chain**

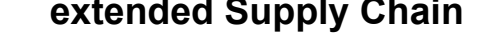

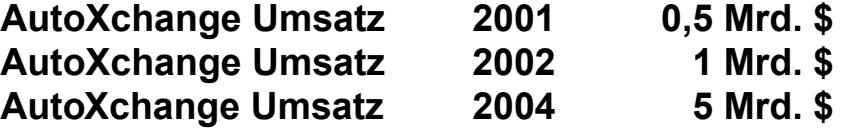

**Hewlett Packard, Compaq, Gateway, Infineon,AMD, Hitachi, Nec, Samsung, Quantum, Western Digital**

**100 Mill. \$ Investitionen in gemeinsame Tochter in San Francisco geplant 600 Mrd. \$ Transaktionsvolumen angepeilt**

**IBM mit 9 Partnerfirmen**

#### **Dell**

**Spezialmetalle: Alcoa, Thyssen, Reynolds Aluminium, North American Stainless, OlinAllegheny Technologies derzeit jährlich 200 Mrd. \$ Transaktionsvolumen gemeinsame Tochter in Atlanta geplant**

**Marriot, Hyatt**

**derzeit 50 Mrd. \$ jährliche Einkäufe für 1800 Hotels mit 350 000 Zimmern**

## **e-Business zeitlicher Projektablauf**

Ein erfolgreiches e-Business Projekt besteht aus zwei Komponenten

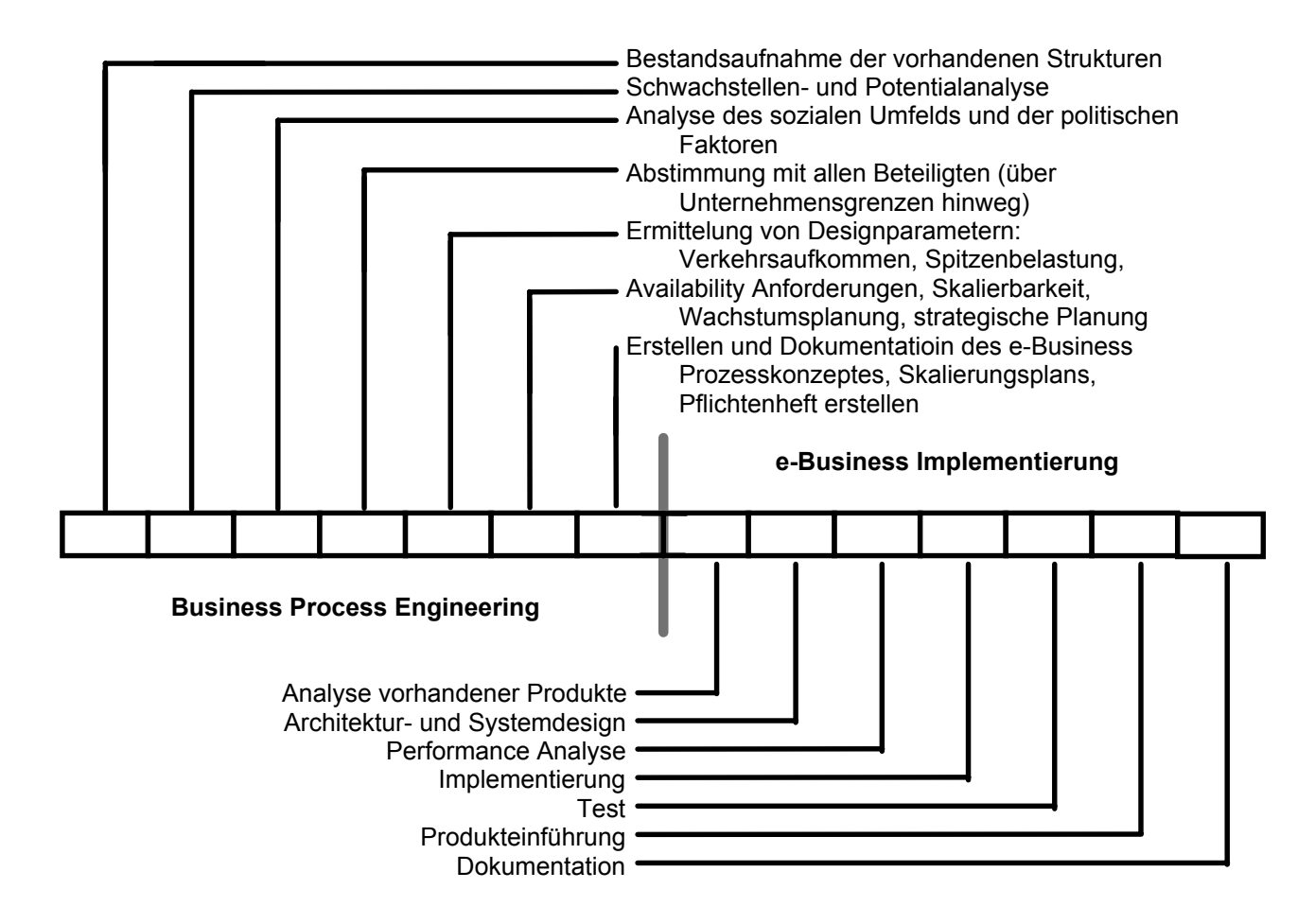

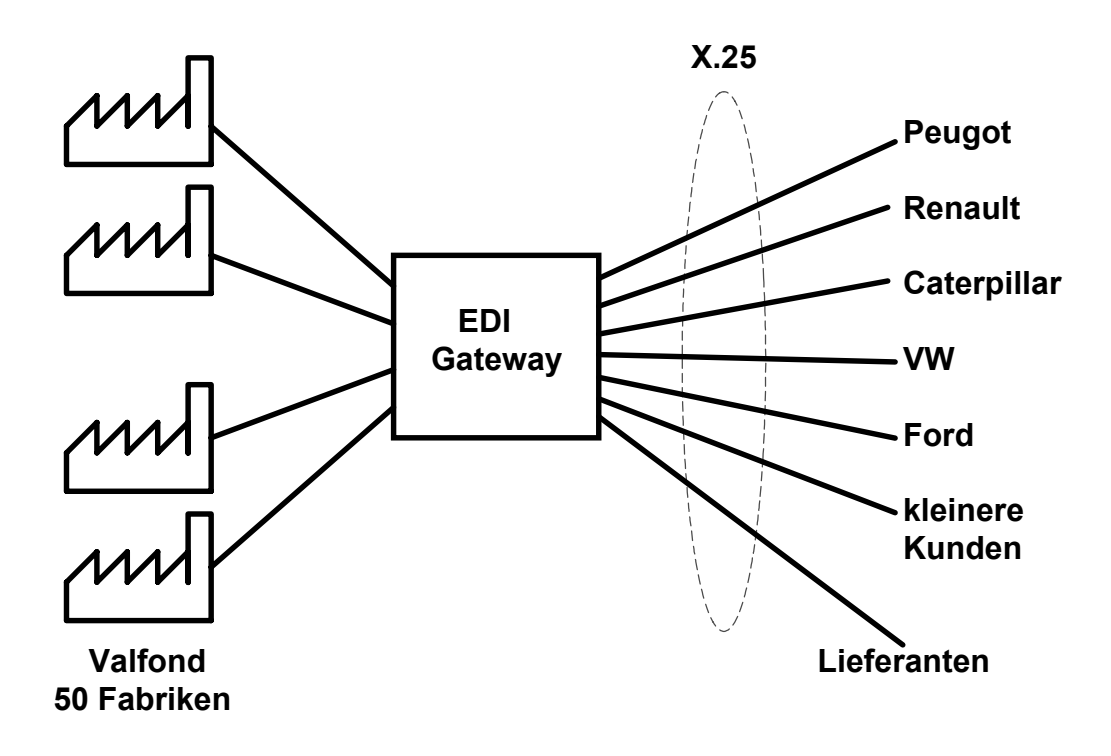

**"Valfond" ist ein internationaler Automobilteile Zulieferant.**

**Das Problem besteht darin, daß jeder Automobilhersteller sein eigenes EDI Protokoll benutzt, z.B. EDIFACT für Ford, RYO für Renault, u.s.w.**

Das EDI Gateway wurde mit dem Software Produkt "GENTRAN" der **Fa. Sterling Software implementiert. Es läuft auf einem NT Rechner.**

**Gentran ist attraktiv, weil alle Connectoren bereits verfügbar sind.**

**Zusätzlich zu GENTRAN wird Microsoft Biztalk (www.biztalk.org) und Intershop Infinity eingesetzt.**

# **Metadaten**

**Die Daten eines Unternehmens bestehen aus:**

- **Stammdaten**
- **Bewegungsdaten**
- **Metadaten**

**In der Regel werden Stamm- und Bewegungsdaten in einer relationalen Datenbank abgespeichert und durch ein RDBMS (Relational Data Base Management System) verwaltet. SQL wird zur Manipulation der Daten eingesetzt.**

**Metadaten beschreiben die Datenbankstruktur. Generell verstehen wir unter Metadaten sich selbst beschreibende Informationen, welche die dynamische Struktur eines Systems definieren. Metadaten werden im "Repository verwaltet.**

### **Geschäftsprozessintegration Business Process Integration (BPI)**

**B2B Lösungen führen über das Internet Kunden, Zulieferer und Geschäftspartner zu "Communities" zusammen**

**Die Teilnehmer einer Community nutzen Informationen in automatisierten Abläuzfen über unterschiedliche anwendungssysteme hinweg**

**BPI Lösungen überbrücken die Unterschiede zwischen Mainframe, Legacy anwendungen, ERP Software und Web Anwendungen**

**Unterschiedliche**

- **Partner**
- **Datenformate**
- **Technologien**
- **Prozesse**
- **Anforderungen**

**EDI (Electronic Data Interchange)**

**Bisherige EDI Standards (EDIFACT in Europa, x.21 in USA, viele andere) sind Punkt-zuPunkt Lösungen. Schwierig zu implementieren, aufwendig zu warten.**

**Moderner Ansatz: E-Business Broker (EDI Gateway)**

**Die Führungskräfte können die in der zentralen Datenbanbk des Unternehmens enthaltenen Daten tagesaktuell auf ihrem lokalen Bildschirm wiedergeben lassen**

**Hierzu werden für jeden Benutzer "Collection Tables" angelegt**

**Die Collection Tables halten fest, welche Information aus welchen Datenbanktabellen abgefragt werden soll**

**Im einfachsten Fall existiert 1 Collection Table pro Benuitzer**

**Unter der Annahme von Dummy Daten bestimmen er das Aussehen des gewünschten Bildschirms**

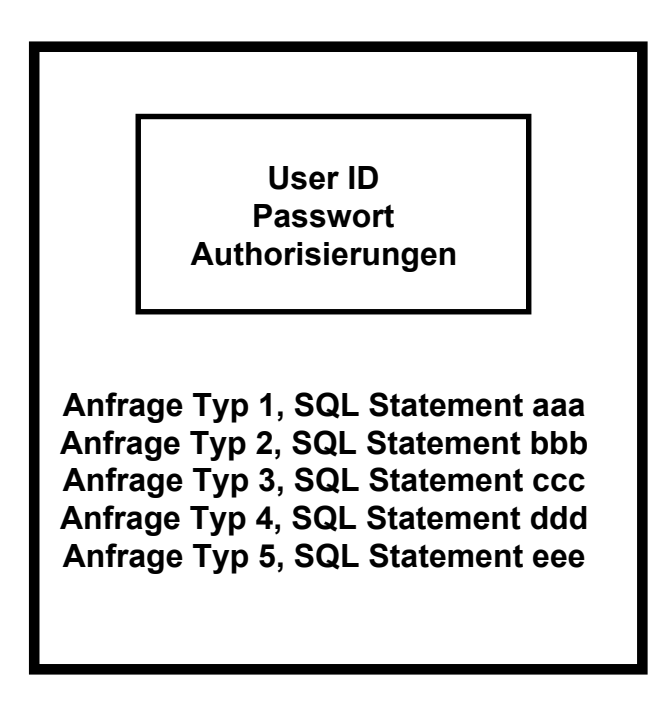

**Collection Table**

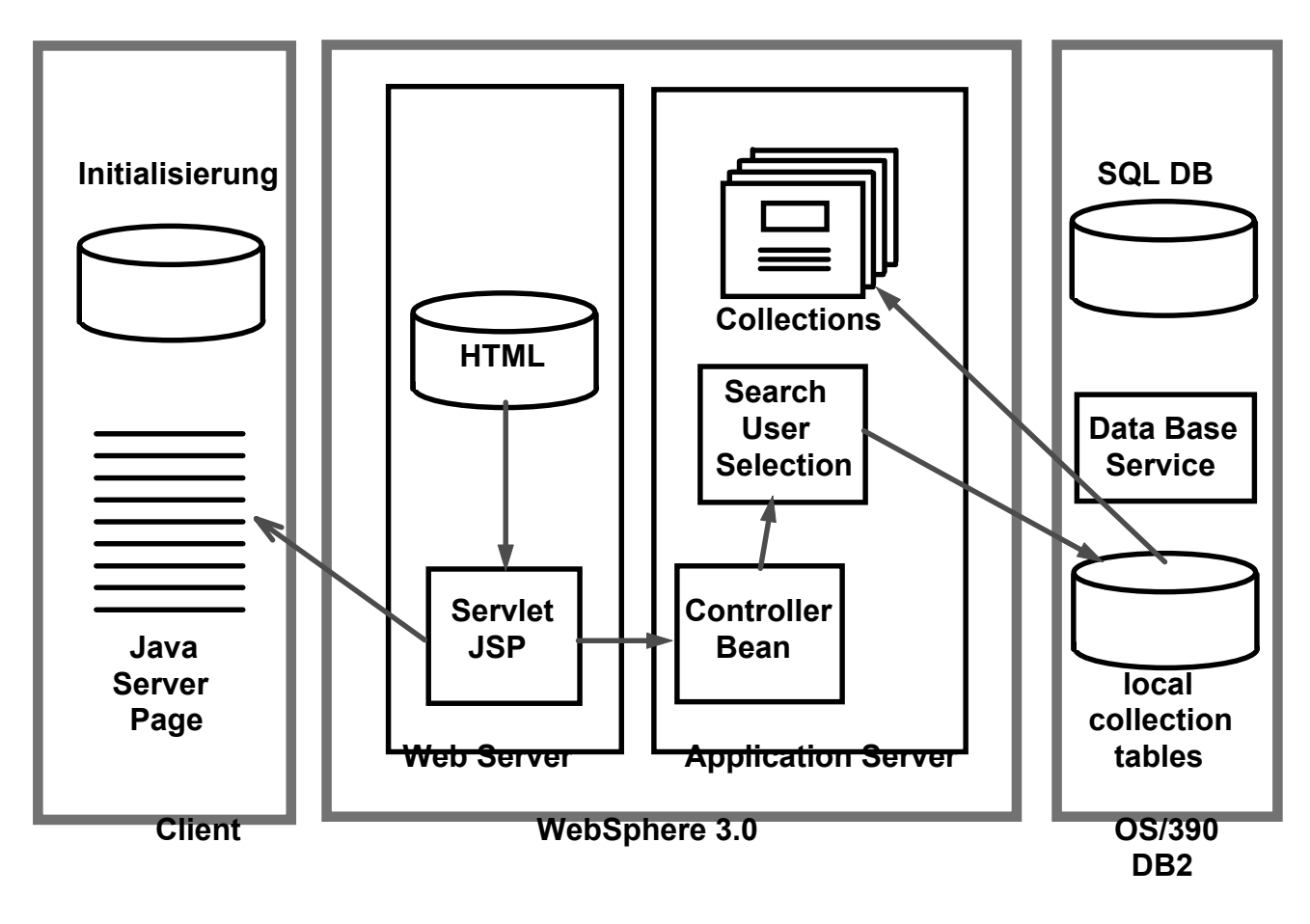

**Aufruf der Collection**

**Die Controller Bean dient als zentraler Anlaufpunkt für alle Anfragen der Servlets. Alle Beans des Application Servers sind als Enterpise Java Beans (EJB) implementiert.**

**Beim erstmaligen Login des Benutzers wird sein Collection Table von einer zusätzlichen OS/390 Datenbank in den Hauptspeicher des Web Application Servers geladen.**

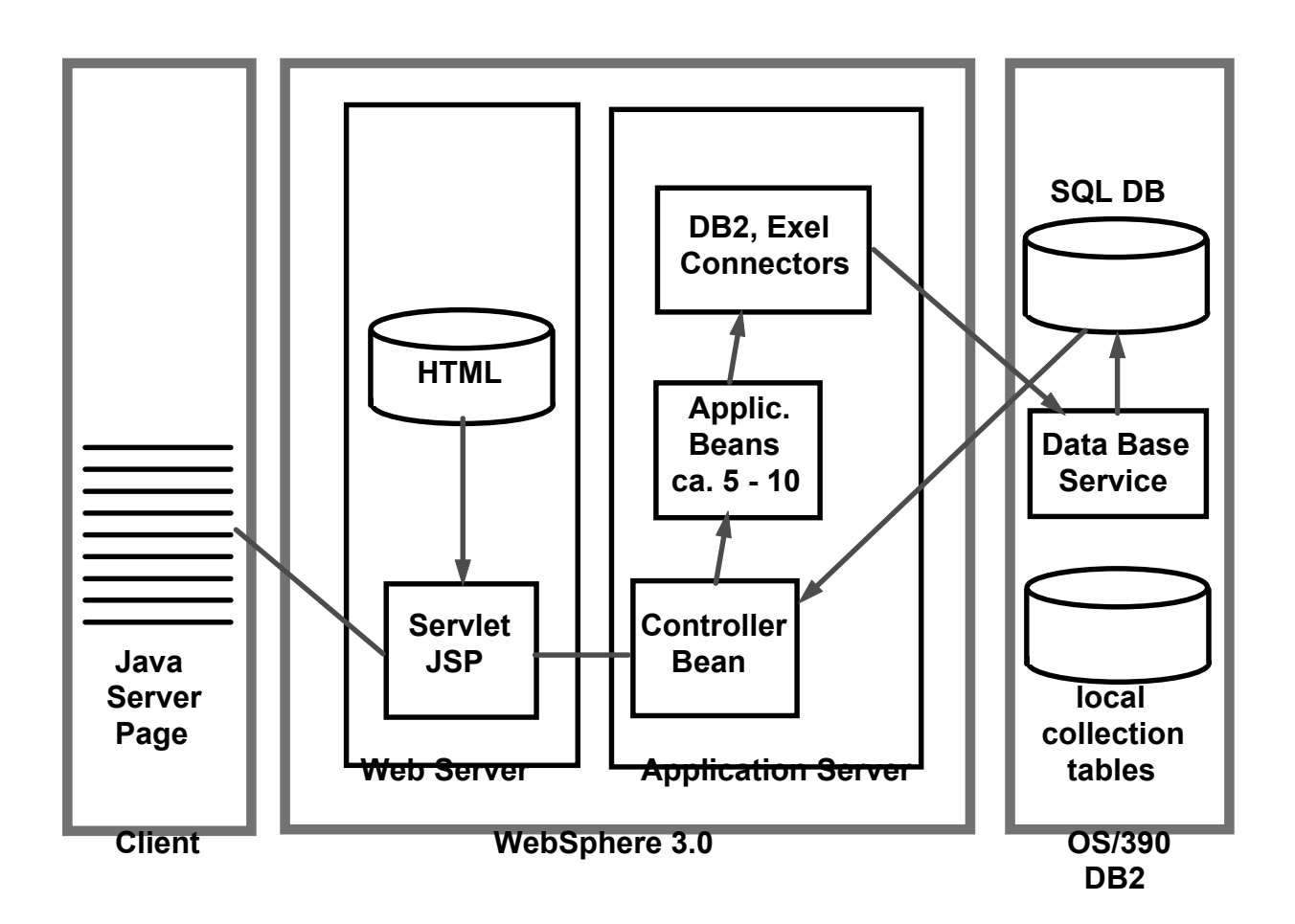

### **Datenzugriff**

**Nachdem die Collection Table aktiviert wurde, dient sie als Anlaufpunkt für die Anfragen des Benutzers**

**Dieser gibt auf seiner Browser JSP Page die gewünschte Anforderung ein**

**Die Controller Bean wertet diese Information aus und gibt sie an eine von mehreren ( ca. 5 - 10) Application Beans weiter**

**Es werden nur Session Beans (stateless und stateful) eingesetzt, in denen die Ausführung der Anwendungslogik erfolgt**

**Keine Entity Beans erforderlich**

**Aufruf der DB2 Datenbank über WebSphere Connector Framework enthält OS/390 DB2 Connector**